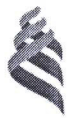

#### МИНИСТЕРСТВО НАУКИ И ВЫСШЕГО ОБРАЗОВАНИЯ РОССИЙСКОЙ ФЕДЕРАЦИИ

Федеральное государственное автономное образовательное учреждение

высшего образования

#### «Дальневосточный федеральный университет» (ДВФУ) ИНЖЕНЕРНАЯ ШКОЛА

**«МЕВЕРЖДАЮ»** «СОГЛАСОВАНО» Заведующий кафедрой Проектирования архитектриби среды и интерьера Руководитель ОП кенерная P.E. Liverpin Р.Е. Тлустый TITKO (подпись) (Ф.И.О. рук. ОП) (подпись) (Ф.И.О. зав. каф.) «17 » января (2020 г. <u>«17</u> (у) января 2020 г.

#### РАБОЧАЯ ПРОГРАММА УЧЕБНОЙ ДИСЦИПЛИНЫ «Современные тенденции конструирования в дизайне городской среды» Направление подготовки 07.04.03 «Дизайн архитектурной среды» профиль «Проектирование городской среды» Форма подготовки очная

курс 1, семестр 2 лекции - 9 час. практические занятия - 27 час. лабораторные работы - не предусмотрены всего часов аудиторной нагрузки - 36 час. в том числе с использованием МАО: лек. 0/ пр. 0 час. самостоятельная работа - 72 час. контрольные работы - не предусмотрены курсовая работа - не предусмотрена зачет - 2 семестр

соответствии с требованиями Рабочая программа составлена в Федерального государственного образовательного стандарта по направлению подготовки 07.04.03 Дизайн архитектурной среды, утвержденного приказом Министерства образования и науки РФ от 08.06. 2017 г. № 522

Рабочая программа обсуждена на заседании кафедры Проектирования архитектурной среды и интерьера протокол № 4 от 17 января 2020 г.

Заведующий кафедрой Р.Е.Тлустый Составитель: доцент каф. ПАСИ Р.С. Зайчиков

> Владивосток 2020

#### Оборотная сторона титульного листа РПУД

#### I. Рабочая программа пересмотрена на заседании кафедры:

Протокол от « $\_\_\_\_$  »  $\_\_\_\_\_$  20  $\_\_$  г. №  $\_\_\_\_\_$ Ɂɚɜɟɞɭɸɳɢɣ ɤɚɮɟɞɪɨɣ \_\_\_\_\_\_\_\_\_\_\_\_\_\_\_\_\_\_\_\_\_\_\_ \_\_\_\_ Ɍɥɭɫɬɵɣ Ɋ.ȿ (подпись) (И.О. Фамилия)

#### **II**. Рабочая программа пересмотрена на заседании кафедры:

Протокол от « $\_\_\_\_$  »  $\_\_\_\_\_$  20 $\_\_$  г. №  $\_\_\_\_$ Ɂɚɜɟɞɭɸɳɢɣ ɤɚɮɟɞɪɨɣ \_\_\_\_\_\_\_\_\_\_\_\_\_\_\_\_\_\_\_\_\_\_\_ \_\_\_ Ɍɥɭɫɬɵɣ Ɋ.ȿ \_ (подпись) (И.О. Фамилия)

# Аннотация дисциплины «Современные тенденции конструирования в дизайне городской среды»

Учебно-методический комплекс дисциплины «Современные тенденции конструирования в дизайне городской среды» разработан для магистров1-го курса по направлению 07.04.03 «Дизайн архитектурной среды» в соответствии с требованиями ОС ДВФУ и положением об учебнометодических комплексах дисциплин образовательных программ высшего профессионального образования (утверждено приказом и.о. ректора ДВФУ от 17.04.2012 № 12-13-87).

Дисциплина «Современные тенденции конструирования в дизайне городской среды» входит в вариативную часть профессионального (специального) цикла Б1.В.ДВ.01.01.

Общая трудоемкость освоения дисциплины составляет 3 зачетных единицы, 108 часов. Учебным планом предусмотрены лекционные занятия (9 часов), практические занятия (27 часов), самостоятельная работа магистранта (72 часов). Дисциплина реализуется на 1 курсе в 2-ом семестре.

Содержание дисциплины охватывает круг вопросов, связанных с профессиональной подготовкой магистранта в области комплексного проектирования городской среды.

**Цель:** Целями освоения дисциплины (модуля) «Современные тенденции конструирования в дизайне городской среды» - углубить профессиональную подготовку магистранта в области комплексного проектирования городской среды. Ознакомить с основными характеристиками конструирования, используемых в среде жилых, общественных и производственных структур;

- методы конструирования уличной мебели и оборудования.

- подготовка к использованию методов конструирования в решении композиционных вопросов при комплексном проектировании городской среды.

### Задачи:

- 1. Знать: правила определения понятий, классификацию и систематизацию методов конструирования.
- 2. Уметь: грамотно использовать конструктивных и отделочных материалов в организации полноценной городской среды.
- 3. Владеть: методом подбора конструкций при проектировании путём сбора информации в специализированных источниках.

Для успешного изучения дисциплины «Современные тенденции конструирования в дизайне городской среды» у обучающихся должны быть сформированы следующие предварительные компетенции:

- способностью при проектировании объектов и систем архитектурной среды к творческому синтезу архитектурно-пространственных элементов, обеспечивающих оптимальную организацию средовой деятельности, и ее современного дизайнерского (технологического) оборудования (ПК-3);

-способностью при разработке современных дизайн-проектов, владеть инновационными компьютерными технологиями 3д моделирования для интерактивного безбумажного on-line проектирования (ПК-6).

В результате изучения данной дисциплины у обучающихся формируются следующие общекультурные/ общепрофессиональные/ профессиональные компетенции (элементы компетенций).

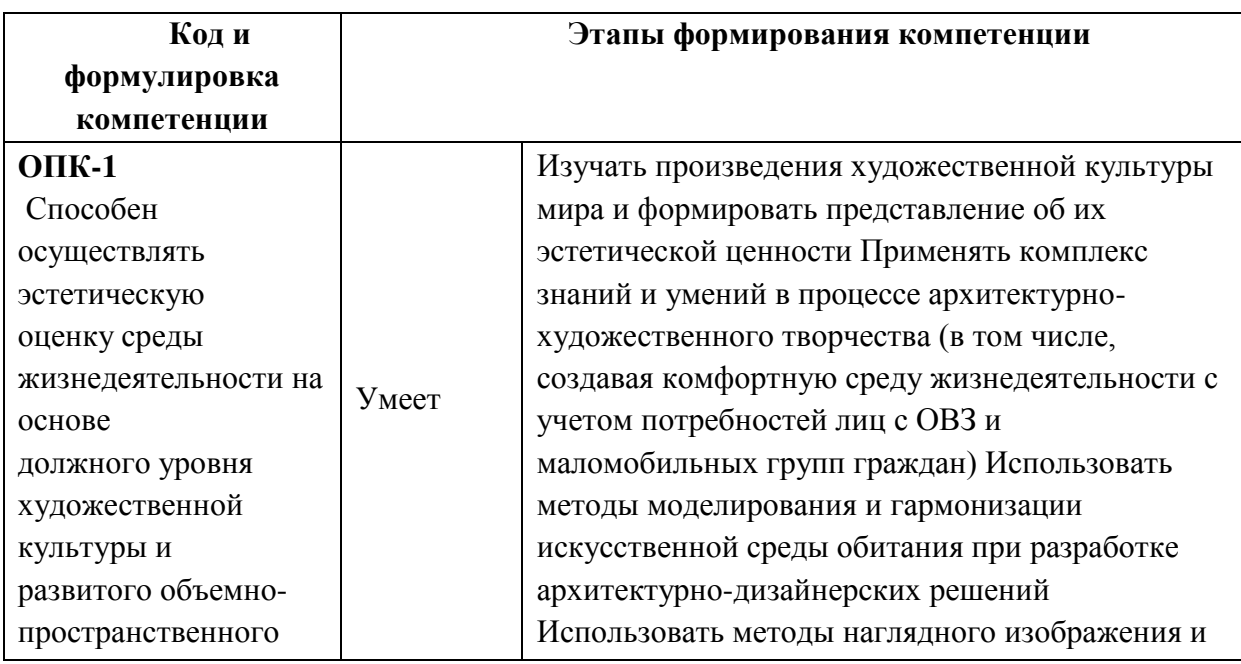

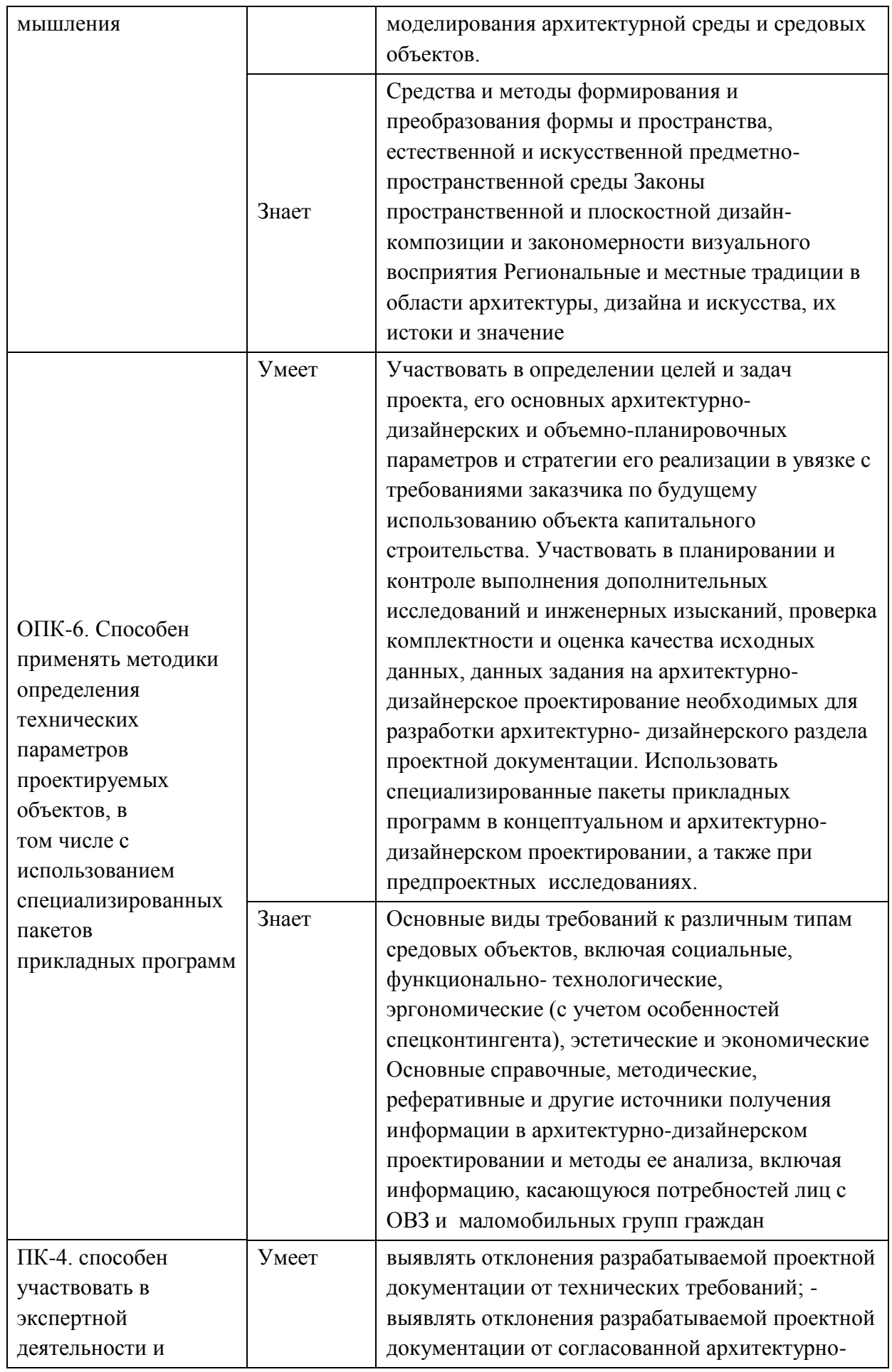

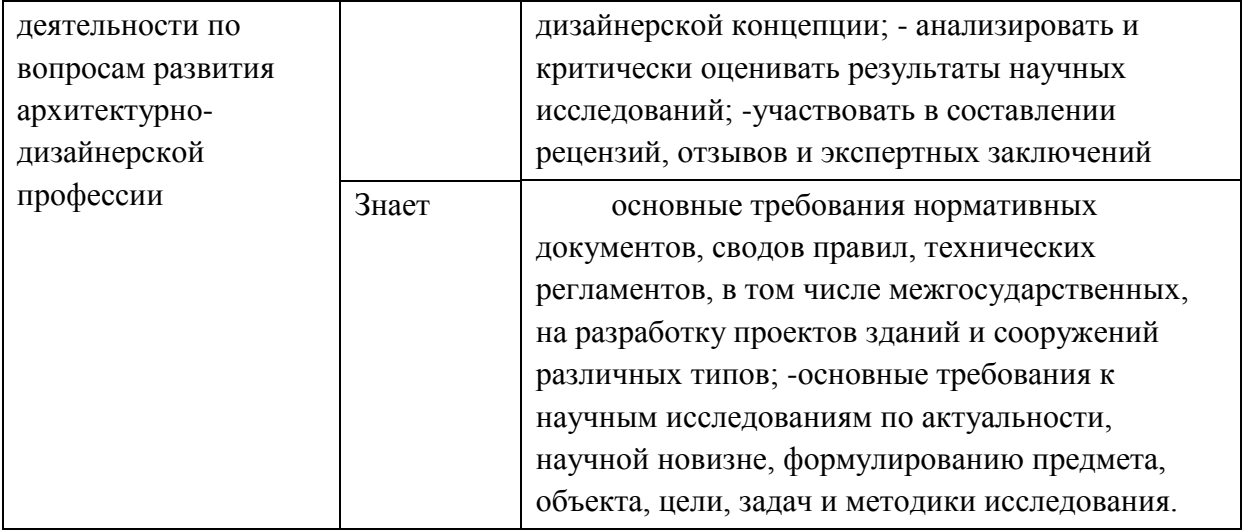

Для формирования вышеуказанных компетенций в рамках дисциплины «Современные методы конструирования в дизайне городской среды» применяются следующие методы активного/ интерактивного обучения:

- презентация материалов лекций с помощью компьютерных программ «PowerPoint».

- показ образцов материалов.

- посещение строительных выставок и строительных торговых центров для ознакомления.

# **І. СТРУКТУРА И СОДЕРЖАНИЕ ТЕОРЕТИЧЕСКОЙ ЧАСТИ КУРСА** Методы конструирования и их роль в композиции городской среды.

Тема 1. Формообразующие факторы в дизайне городской среды  $(4 \, \text{y.})$ 

Принципы формообразования средовых объектов.

Тема 2. Основные конструктивные схемы зданий и сооружений, их элементы и узлы крепления (4 ч.)

Классификация и свойства конструкционных и декоративных материалов.

### Tема 3. Приемы организации пространства.(4 ч.)

Типология форм архитектурной среды и классификация форм оборудования.

# Тема 4. Узлы и схемы трансформации экспозиционных и архитектурно-дизайнерских объектов(4 ч.)

Стилевые характеристики объектов среды и применение их при проектировании новых архитектурных форм.

## Тема 5. Конструктивный анализ объектов. (4 ч.)

Конструктивные схемы архитектурных объектов. Выявление наиболее рациональной схемы.

## Тема 6. Технологические приёмы работы с различными **материалами.**(4 ч.)

Рациональный выбор материалов для несущих и ограждающих конструкций, отделки зданий и сооружений при проектировании оборудования среды

# **И. СТРУКТУРА И СОДЕРЖАНИЕ ПРАКТИЧЕСКОЙ ЧАСТИ KYPCA**

## Практические занятия ( $\angle$ /\_36 час.)

### Занятие 1. Название темы занятия( / час.)

1. Выбор объекта для проектирования. (2 часа)

2. Определение видов материалов для отделки. (2 часа)

### Занятие 2.

1. Определение основных характеристик отделочных материалов (4 часа)

2. Распределение конструктивной схемы и материалов. (2 часа)

## Занятие 3.

1. Расчет материалов по различным методикам. (2 часа)

2. Методика расчета (2 часа)

## **Занятие 4.**

1. Подбор цветовых решений для каждого объекта (4 часа)

2. Применение декоративно-отделочных покрытий (2 часа)

## **Занятие 5.**

1. Составление веломости материалов на проектируемый объект (4 часа) Занятие 6.

 $1.$  Выбор объекта (2 часа)

2. Обоснование выбора отделочных фасадных материалов (2 часа) Занятие 7.

1. Выбор материалов по типам поверхности (2 часа)

2. Расчет материалов для отделки фасада (2 часа)

3. Сведение результатов в ведомость отделочных материалов (2 часа)

## $\Lambda$ абораторные работы ( / час.)

Лабораторная работа №1. Название темы лабораторной работы **(** / час.)

Не предусмотрено.

# **ИІ. УЧЕБНО-МЕТОДИЧЕСКОЕ ОБЕСПЕЧЕНИЕ** САМОСТОЯТЕЛЬНОЙ РАБОТЫ ОБУЧАЮЩИХСЯ

Типовые контрольные задания, методические материалы, определяющие процедуры оценивания знаний, умений и навыков и (или) опыта деятельности, а также критерии и показатели, необходимые для оценки знаний, умений, навыков и характеризующие этапы формирования компетенций в процессе освоения образовательной программы, представлены в Приложении 2.

# **IV. КОНТРОЛЬ ДОСТИЖЕНИЯ ЦЕЛЕЙ КУРСА**

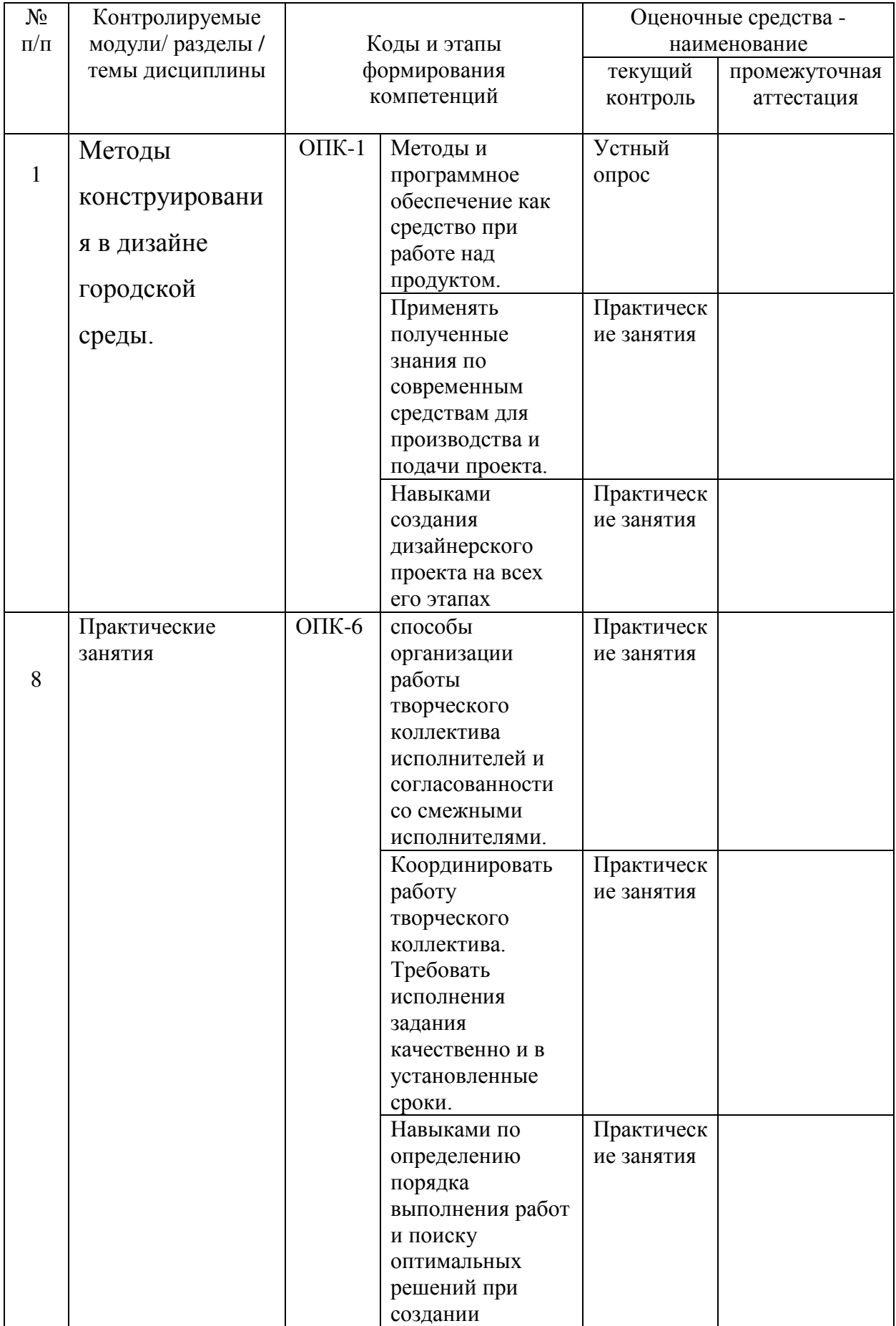

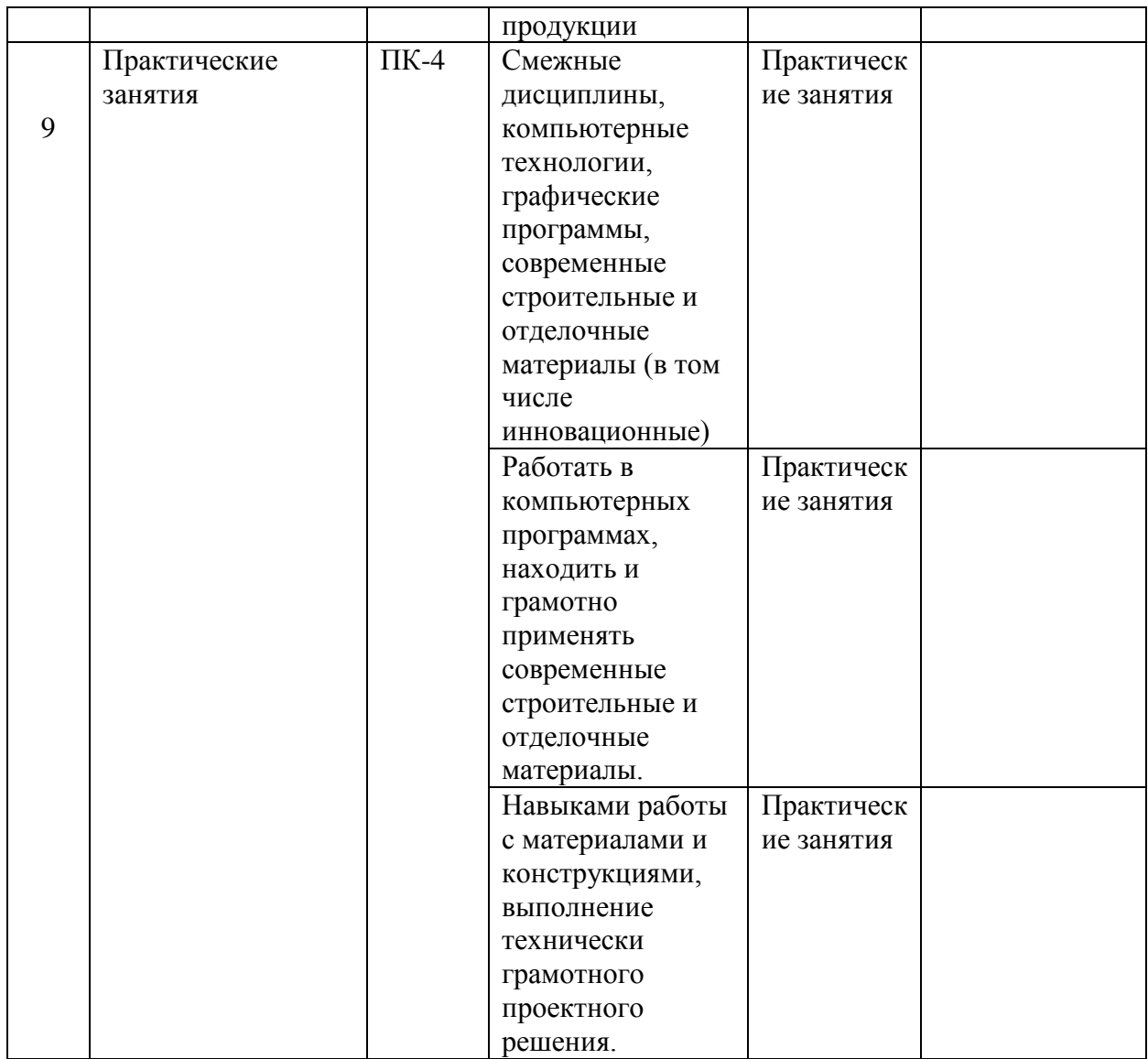

# **У. СПИСОК УЧЕБНОЙ ЛИТЕРАТУРЫ И ИНФОРМАЦИОННОЕ** ОБЕСПЕЧЕНИЕ ДИСЦИПЛИНЫ

- 1. Айрапетов Д.П. Материалы и архитектура. М., 1978
- 2. Байер В.Е. Архитектурное материаловедение. М., 2006
- 3. Отделочные работы в строительстве, под ред. Кокина А.Д. и Байера B.E., M., 1988
	- 4. Микульский В.Г. Строительные материалы.-М.,2000

5. Логанина В.И., Кислицина С.Н., Саденко С.М. Искусство интерьера (Современные материалы для отделки). Ростов на Дону, 2006

### Дополнительная литература

- 1. Викторов М.А., Викторова Л.А. Природный камень в архитектуре. Стройиздат. М. 1983
- 2. Гинзбург В.П. Керамика в архитектуре. Стройиздат., М., 1983
- 3. Капустинская И.Ю., Михальченко М.С. Материаловедение в дизайне. Часть 1. Свойства материалов. Материалы на основе древесины. Природные каменные материалы. Материалы на основе металлов. Омский государственный институт сервиса, Омский государственный технический университет. Омск., 2012 (http://www.iprbookshop.ru/12719.html. — ЭБС «IPRbooks»)
- 4. Лисенко Л.М. Дерево в архитектуре. Стройиздат., М., 1984
- 5. Попович Т.А., Попович А.А. Художественное материаловедение: [учебное пособие] ч.1 ДВГТУ, Владивосток.,2008
- 6. Чистов Ю.Д. Строительные материалы, оборудование, технологии XXI века. Научные и философские аспекты строительного материаловедения. – N1., 2006

программное обеспечение и Интернет-ресурсы

## Перечень ресурсов информационно-телекоммуникационной сети «Интернет»

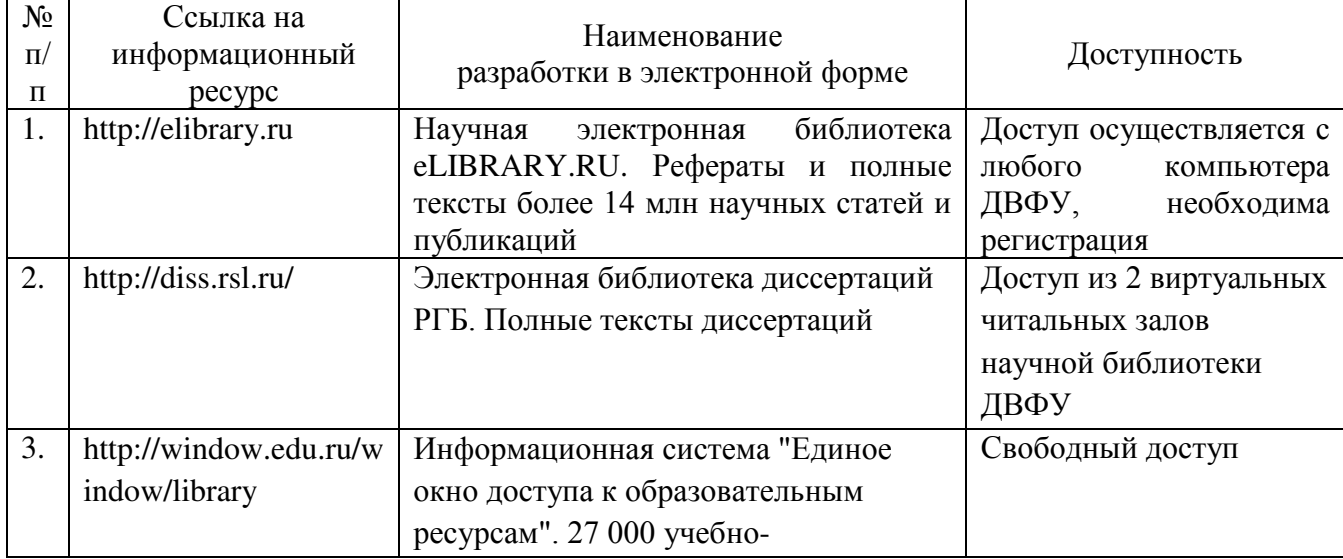

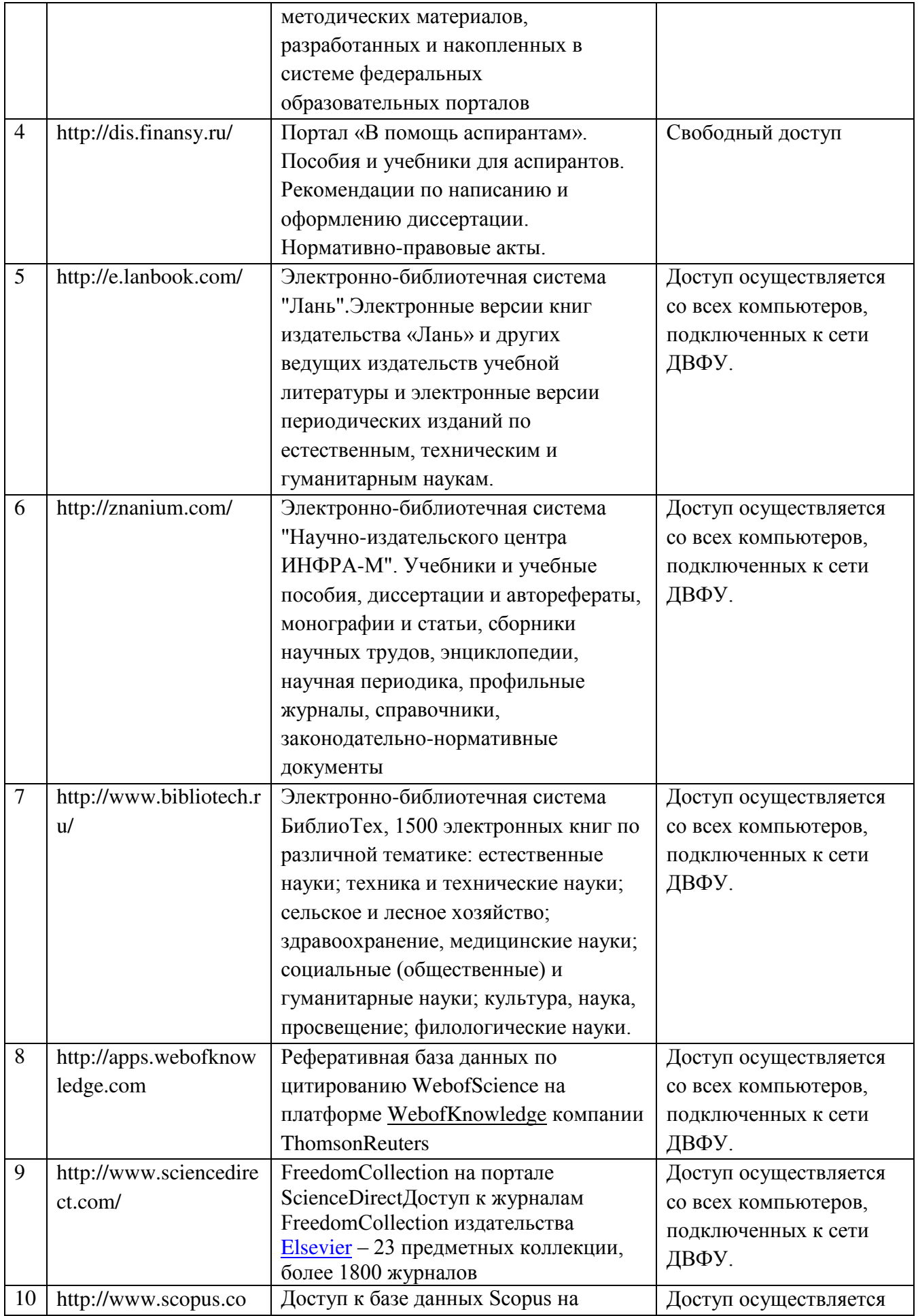

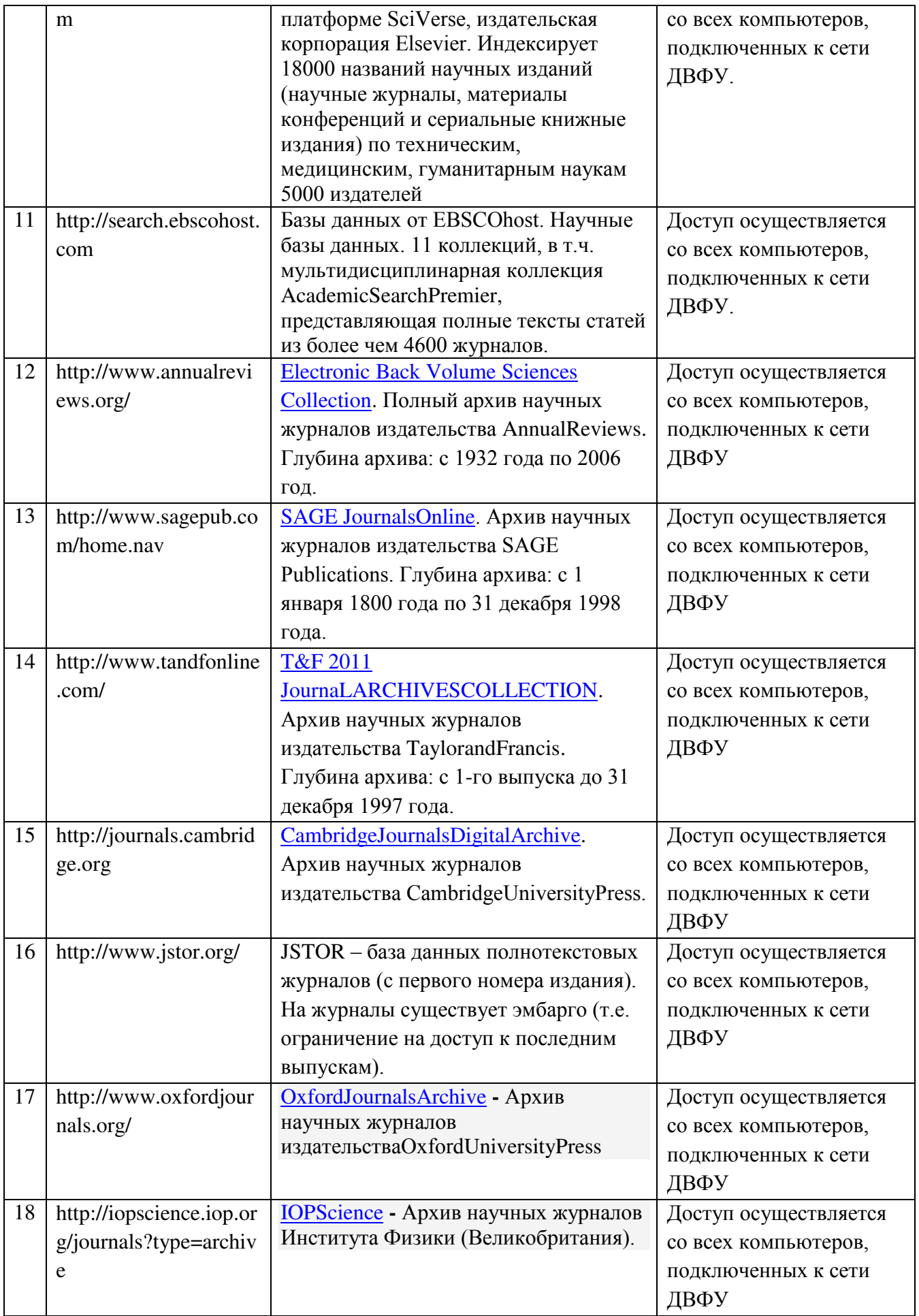

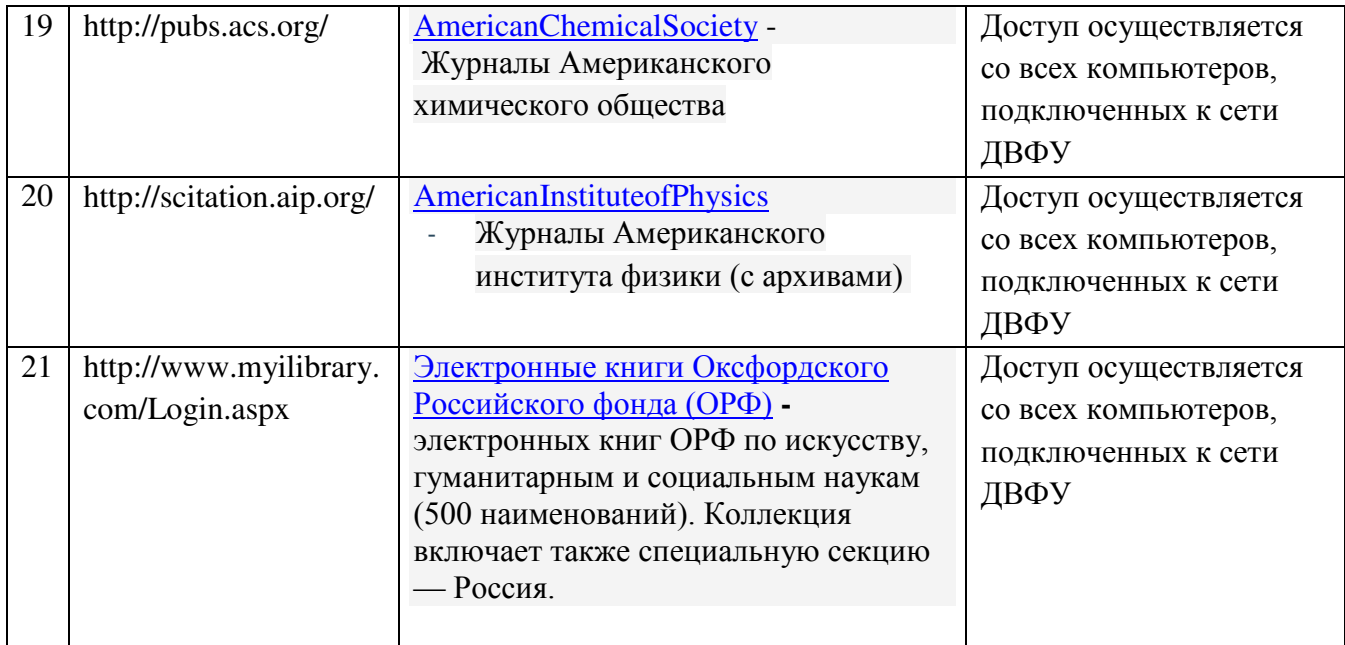

## VI. МЕТОДИЧЕСКИЕ УКАЗАНИЯ ПО ОСВОЕНИЮ ДИСЦИПЛИНЫ Рекомендации по самостоятельной работе студентов (72 час)

Самостоятельная работа магистров состоит из подготовки к практическим занятиям, работы над рекомендованной литературой, написания докладов по теме семинарского занятия, подготовки презентаций, решения задач.

При организации самостоятельной работы преподаватель должен учитывать уровень подготовки каждого студента и предвидеть трудности, которые могут возникнуть при выполнении самостоятельной работы. Преподаватель дает каждому магистров индивидуальные и дифференцированные задания. Некоторые из них могут осуществляться в группе (например, подготовка доклада и презентации по одной теме могут делать несколько магистров с разделением своих обязанностей – один готовит научно-теоретическую часть, а второй проводит анализ).

## ПЕРЕЧЕНЬ ИНФОРМАЦИОННЫХ ТЕХНОЛОГИЙ И ПРОГРАММНОГО ОБЕСПЕЧЕНИЯ

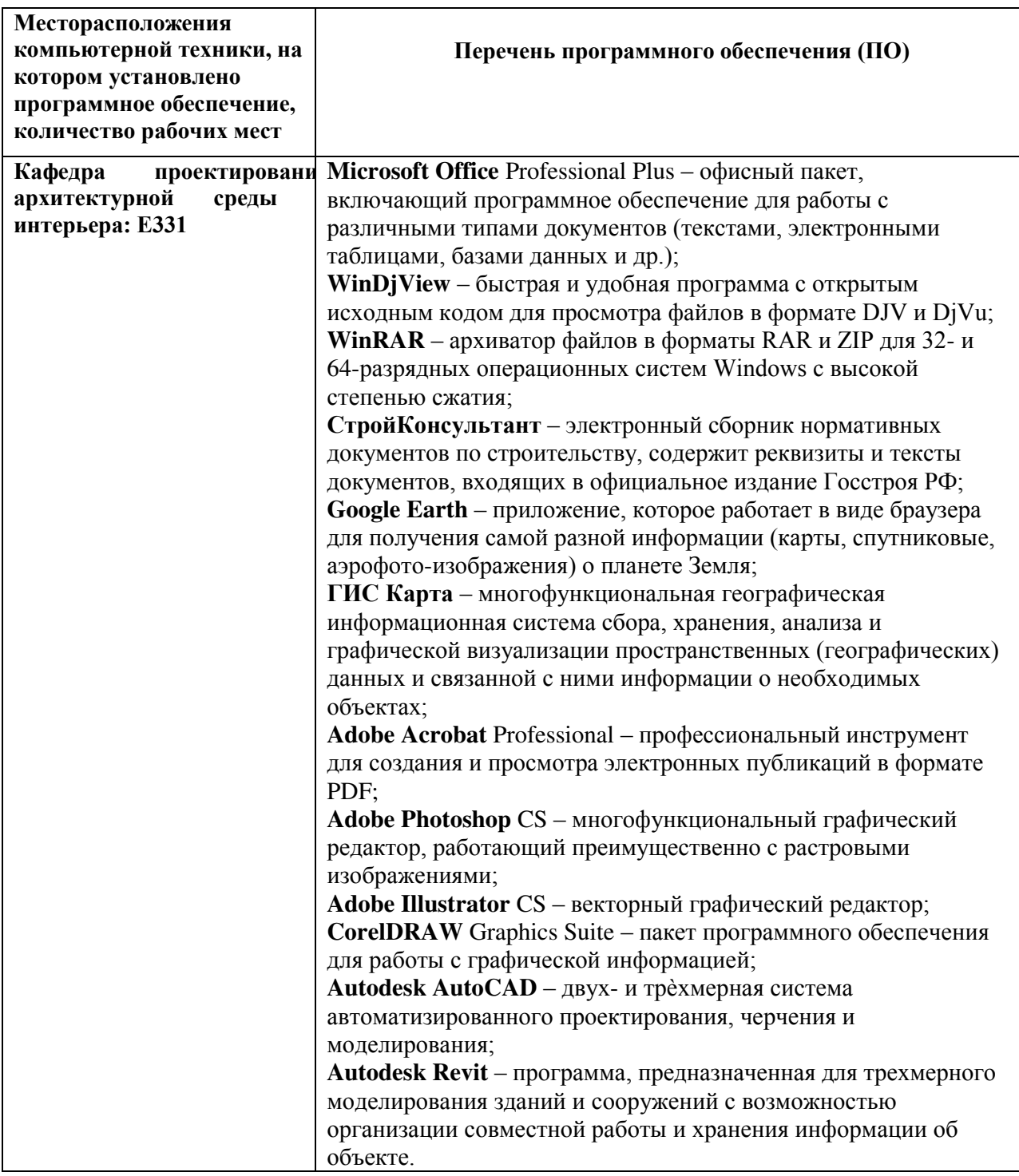

# VII. МАТЕРИАЛЬНО-ТЕХНИЧЕСКОЕ ОБЕСПЕЧЕНИЕ ДИСЦИПЛИНЫ

Для проведения консультаций и исследований, связанных с выполнением, а также для организации самостоятельной работы студентам доступно следующее лабораторное оборудование и специализированные кабинеты, соответствующие действующим санитарным и противопожарным нормам, а также требованиям техники безопасности при проведении учебных и научно-производственных работ:

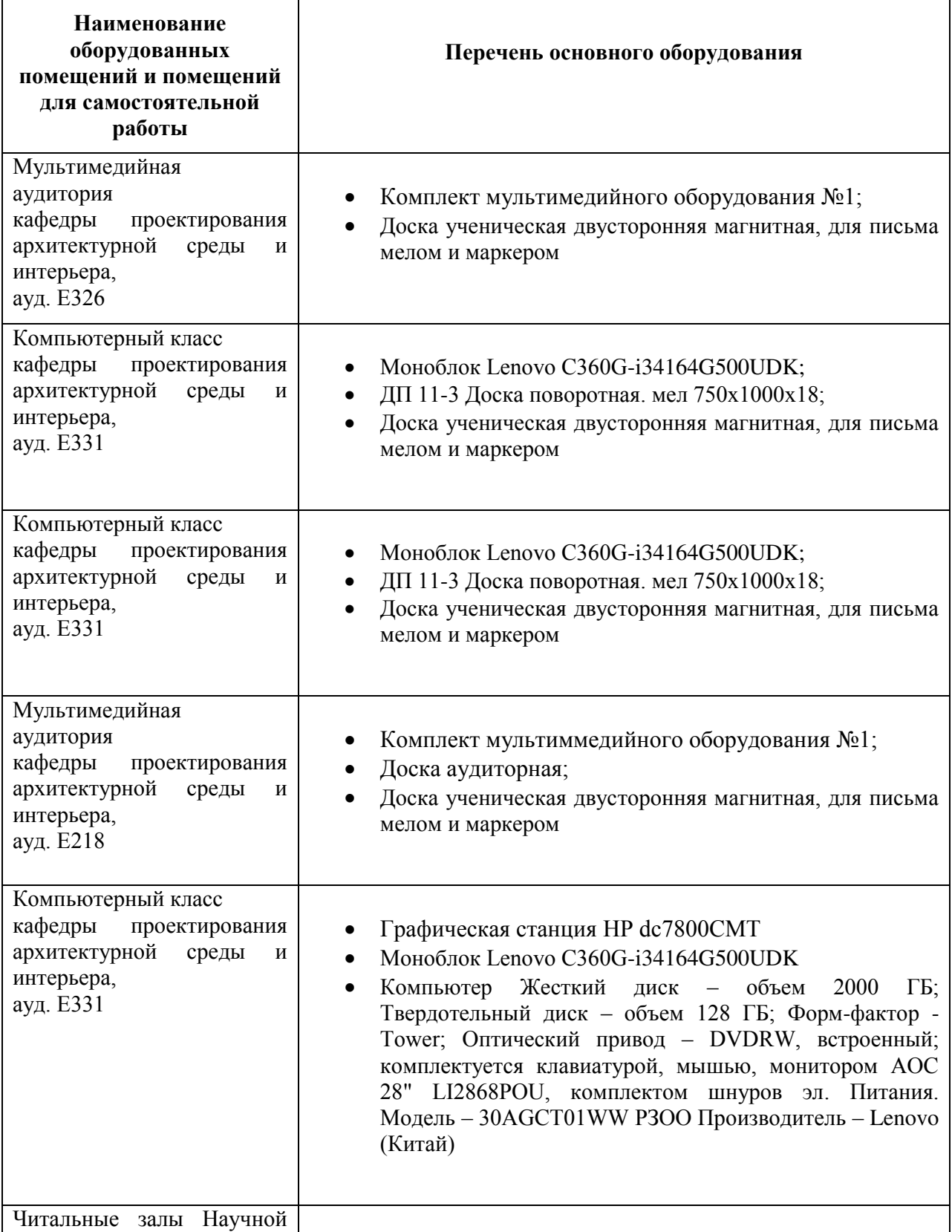

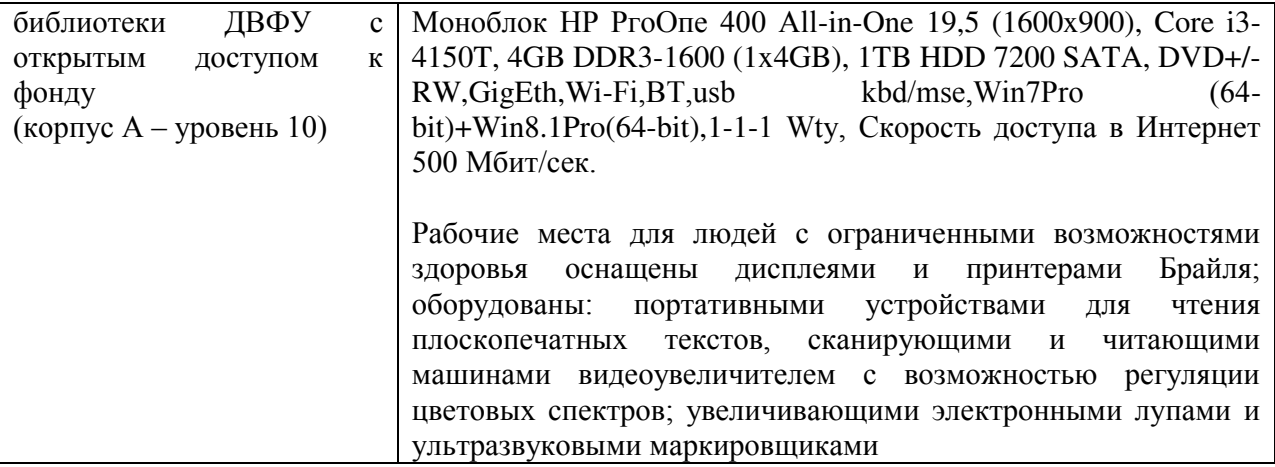

В целях обеспечения специальных условий обучения инвалидов и лиц с ограниченными возможностями здоровья в ДВФУ все здания оборудованы пандусами, лифтами, подъемниками, специализированными местами, оснащенными туалетными комнатами, табличками информационнонавигационной поддержки.

Для выполнения самостоятельных работ студенты, как правило, используют персональный переносной ноутбук, или имеют возможность использовать стационарный компьютер мультимедийной аудитории или компьютерного класса (с выходом в Интернет), где установлены соответствующие пакеты прикладных программ.

Для перевода бумажной графики в цифровой формат используется сканер, для печати – принтер или плоттер.

Приложение 1

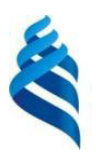

МИНИСТЕРСТВО НАУКИ И ВЫСШЕГО ОБРАЗОВАНИЯ РОССИЙСКОЙ ФЕДЕРАЦИИ Федеральное государственное автономное образовательное учреждение

высшего образования

«Дальневосточный федеральный университет»

 $(J\text{B}\Phi\text{V})$ 

**ИНЖЕНЕРНАЯ ШКОЛА** 

## УЧЕБНО-МЕТОДИЧЕСКОЕ ОБЕСПЕЧЕНИЕ САМОСТОЯТЕЛЬНОЙ РАБОТЫ ОБУЧАЮЩИХСЯ

по дисциплине «Современные методы конструирования в дизайне городской среды»

Направление подготовки 07.04.03Дизайн архитектурной среды

магистерская программа «Проектирование городской среды»

Форма подготовки очная

**Владивосток 2019** 

### Рекомендации по самостоятельной работе студентов (72 час)

Самостоятельная работа магистров состоит из подготовки к практическим занятиям, работы над рекомендованной литературой,

написания докладов по теме семинарского занятия, подготовки презентаций, решения задач.

При организации самостоятельной работы преподаватель должен учитывать уровень подготовки каждого студента и предвидеть трудности, которые могут возникнуть при выполнении самостоятельной работы. Преподаватель дает каждому магистров индивидуальные и дифференцированные задания. Некоторые из них могут осуществляться в группе (например, подготовка доклада и презентации по одной теме могут делать несколько магистров с разделением своих обязанностей – один готовит научно-теоретическую часть, а второй проводит анализ практики).

План-график выполнения самостоятельной работы:

- Изучение нормативной литературы (6 час.)
- Работа по выявлению проблемных мест застройки и их фотофиксация (выбор места по согласованию с преподавателем)  $(12 \text{vac.})$
- Анализирование полученных данных и сведение их в таблицу (6 час.)
- Поиск предложений по решению, работа с аналогами(6 час.)
- Работа над эскизными предложениями по решению проблем (24 час.)
- Консультации с преподавателем (6 час.)
- Создание предложения по реконструкции и организации места, презентация (12 час.)

Приложение 2

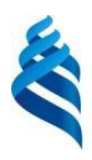

МИНИСТЕРСТВО НАУКИ И ВЫСШЕГО ОБРАЗОВАНИЯ РОССИЙСКОЙ ФЕДЕРАЦИИ

Федеральное государственное автономное образовательное учреждение высшего образования «Дальневосточный федеральный университет»  $($  $\mu$ B $\Phi$ y $)$ 

ИНЖЕНЕРНАЯ ШКОЛА

### ФОНД ОЦЕНОЧНЫХ СРЕДСТВ

по дисциплине «Современные методы конструирования в дизайне городской среды» Направление подготовки 07.04.03Дизайн архитектурной среды магистерская программа «Проектирование городской среды» Форма подготовки очная

> **Владивосток 2019**

### **ФОРМЫ АТТЕСТАШИИ**

Практическая работа заканчивается защитой. В результате студент получает зачет с опенкой.

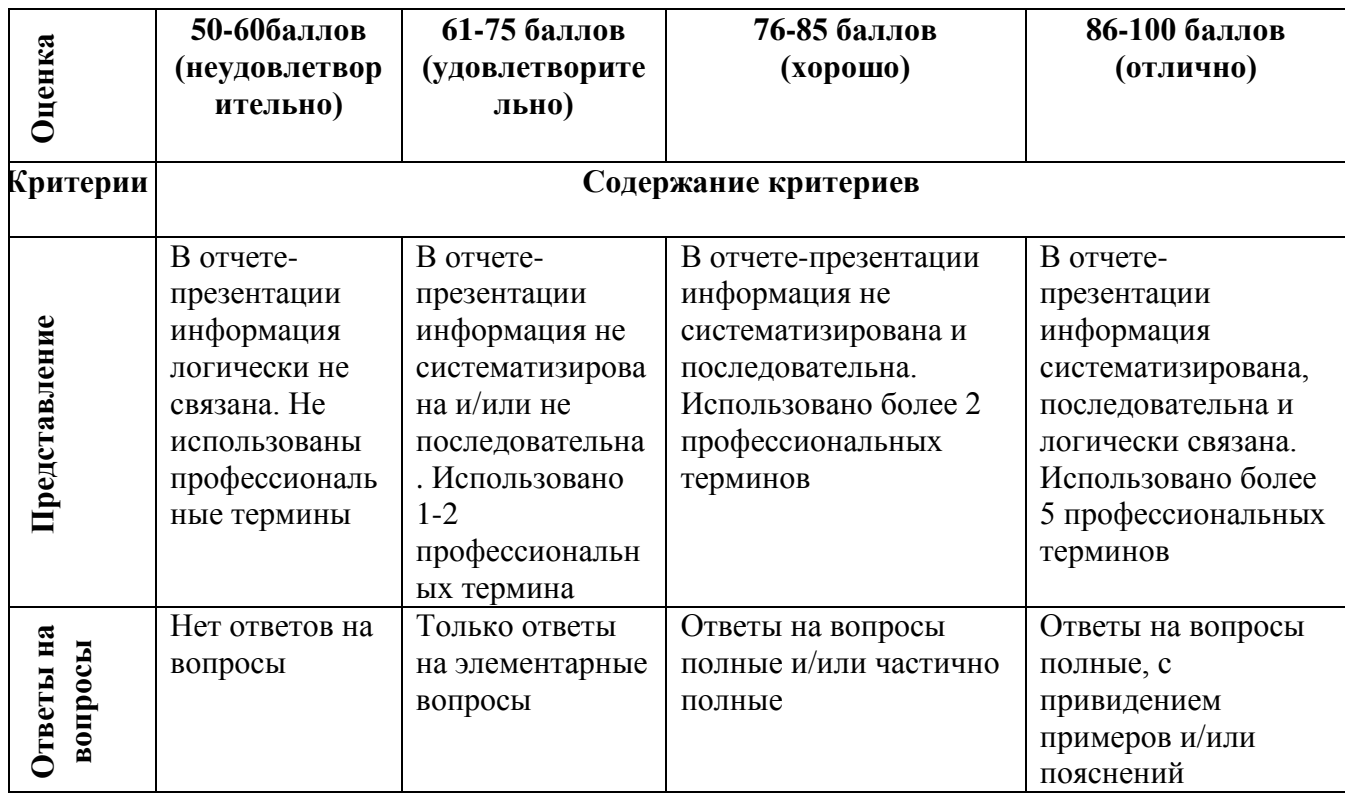

### Критерии оценки презентации к отчету по лисциплине:

### Критерии оценки:

«Отлично» выставляется студенту, если студент выразил своё мнение по сформулированной проблеме, аргументировал его, точно определив ее содержание и составляющие. Графическая часть работы выполнена на хорошем профессиональном уровне.

«Хорошо» работа характеризуется смысловой цельностью, связностью и последовательностью изложения; допущено не более 1 ошибки при объяснении смысла или содержания проблемы. В графической части имеются незначительные неточности.

«Удовлетворительно» студент понимает базовые основы и теоретическое обоснование выбранной темы. Допущено не более 2 ошибок в смысле или содержании проблемы, оформлении работы

«Неудовлетворительно» 60-50 баллов если работа представляет собой пересказанный или полностью переписанный исходный текст без каких бы то ни было комментариев, анализа. Не раскрыта структура и теоретическая составляющая темы. Допущено три или более трех ошибок в смысловом содержании раскрываемой проблемы, в оформлении работы.

### Критерии выставления оценки студенту на зачете по дисциплине «Современные методы конструирования в

#### **Баллы** (рейтингов ой оценки) **Оценка зачета/ Экзамена** (стандартная) **Требования к сформированным компетенциям**  $I$ Юписать оиенку в соответствии с компетенииями. Привязать к дисииплине 100-86 «*отлично»* Оценка «отлично» выставляется студенту, если он глубоко и прочно усвоил программный материал, знания, умения и навыки всех компетенций дисциплины (ОПК-1;ОПК-6; ПК-4;) исчерпывающе, последовательно, четко и логически стройно его излагает, умеет тесно увязывать теорию с практикой, свободно справляется с задачами, вопросами и другими видами применения знаний, причем не затрудняется с ответом при видоизменении заданий, использует в ответе материал монографической литературы, правильно обосновывает принятое решение, владеет разносторонними навыками и приемами выполнения практических задач. 85-56 *«ɯɨɪɨɲɨ»* Оценка «хорошо» выставляется студенту, если он твердо знает материал, грамотно и по существу излагает его, не допуская существенных неточностей в ответе на вопрос, правильно применяет теоретические положения при решении практических вопросов и задач, владеет необходимыми навыками и приемами их выполнения. 55 … *«ɭɞɨвɥɟɬвɨɪ* uтельно» Оценка «удовлетворительно» выставляется студенту, если он имеет знания только основного материала, но не усвоил его деталей, допускает неточности, недостаточно правильные формулировки, нарушения логической последовательности в изложении программного материала, испытывает затруднения при выполнении практических работ. «неудовлетв  $op$ *umельно»* Оценка «неудовлетворительно» выставляется студенту, который не знает значительной части программного материала, допускает существенные ошибки, неуверенно, с большими затруднениями выполняет практические работы. Как правило, оценка «неудовлетворительно» ставится студентам, которые не могут продолжить обучение без дополнительных занятий по соответствующей дисциплине.

#### дизайне городской среды»

Приложение 3

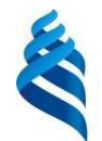

## МИНИСТЕРСТВО ОБРАЗОВАНИЯ И НАУКИ РОССИЙСКОЙ ФЕДЕРАЦИИ

Федеральное государственное автономное образовательное учреждение высшего профессионального образования

«Дальневосточный федеральный университет»

(ДВФУ)

НАЗВАНИЕ ШКОЛЫ (ФИЛИАЛА)

### МЕТОДИЧЕСКИЕ УКАЗАНИЯ

по дисциплине «Современные методы конструирования в дизайне городской среды» Направление подготовки 07.04.03Дизайн архитектурной среды магистерская программа «Проектирование городской среды»

Форма подготовки очная

## **Владивосток 2019**

В соответствии с программой курса студенты должны выполнить следующие виды работ:

- Изучить теоретическую часть курса;
- Готовится к устному опросу;
- Самостоятельно находить информацию по материалам;
- Осуществлять подбор материалов для практической работы;
- Самостоятельно распределять время на выполнение практической работы.

По окончанию практической работы каждый студент предоставляет отчет, выполненный на листах формата А3 и А4.

По окончании практики студент представляет готовый отчет на защиту руководителю и защищает свою работу.